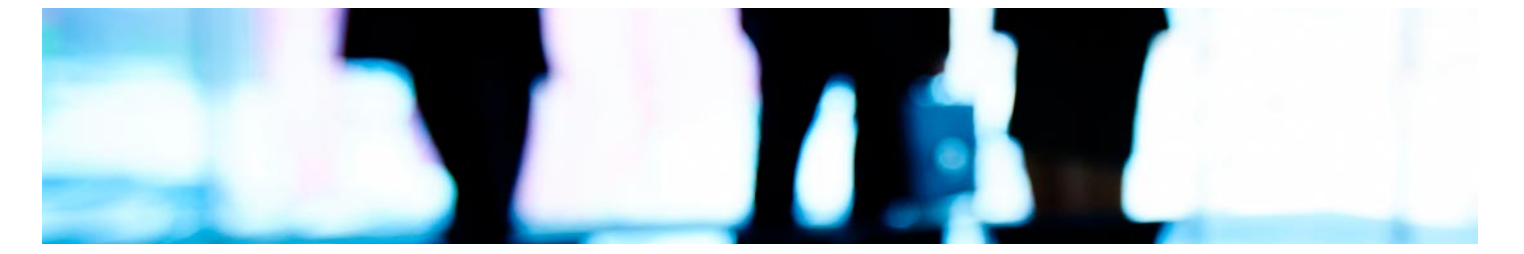

# Masters Profesionales

Master en Asistente de Dirección y Ejecutivo. Business Assistant + 8 Crédito ECTS

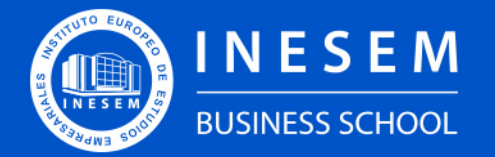

**INESEM BUSINESS SCHOOL** 

## Índice

**ECTS** 

#### Master en Asistente de Dirección y Ejecutivo. Business Assistant + 8 Crédito

## [2. Master en Asistente de Dirección y Ejecutivo. Business](#page-3-0)

[1. Sobre Inesem](#page-2-0) [Assistant + 8 Crédito ECTS](#page-3-0)

[Descripción](#page-3-0) / [Para que te prepara](#page-3-0) / [Salidas Laborales](#page-3-0) / [Resumen](#page-4-0) / [A quién va dirigido](#page-4-1) /

**[Objetivos](#page-4-2)** 

- [3. Programa académico](#page-6-0)
- [4. Metodología de Enseñanza](#page-22-0)
- [5. ¿Porqué elegir Inesem?](#page-5-0)
- [6. Orientacion](#page-23-0)
- [7. Financiación y Becas](#page-24-0)

Master en Asistente de Dirección y Ejecutivo. Business… [ 5 ] [INESEM BUSINESS SCHOOL](https://www.inesem.es/)

BUSINESS **SCHOOL** 

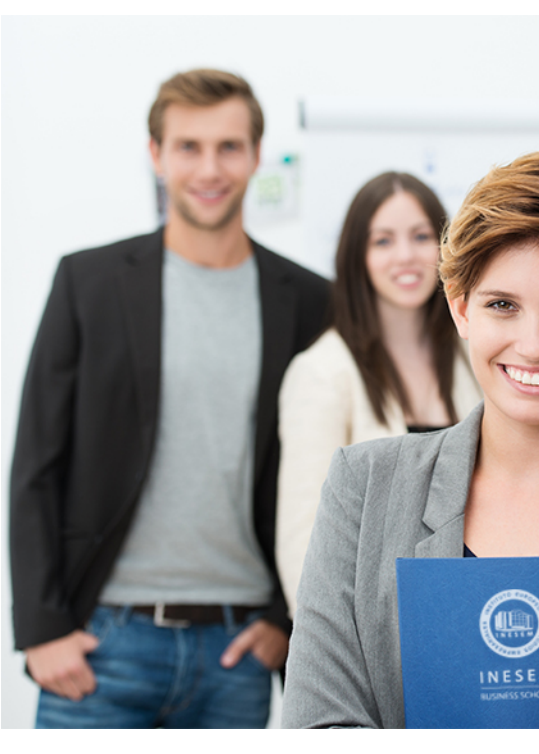

## <span id="page-2-0"></span>SOBRE INESEM

INESEM Business School como Escuela de Negocios Online tiene por objetivo desde su nacimiento trabajar para fomentar y contribuir al desarrollo profesional y personal de sus alumnos. Promovemos *una enseñanza multidisciplinar e integrada*, mediante la aplicación de *metodologías innovadoras de aprendizaje* que faciliten la interiorización de conocimientos para una aplicación práctica orientada al cumplimiento de los objetivos de nuestros itinerarios formativos.

En definitiva, en INESEM queremos ser el lugar donde te gustaría desarrollar y mejorar tu carrera profesional. *Porque sabemos que la clave del éxito en el mercado es la "Formación Práctica" que permita superar los retos que deben de afrontar los profesionales del futuro.*

<span id="page-3-0"></span>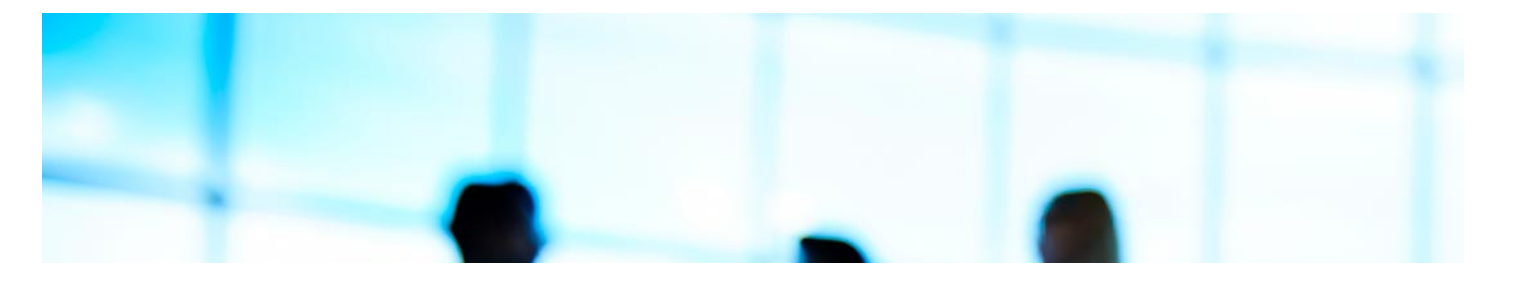

## Master en Asistente de Dirección y Ejecutivo. Business Assistant + 8 Crédito **ECTS**

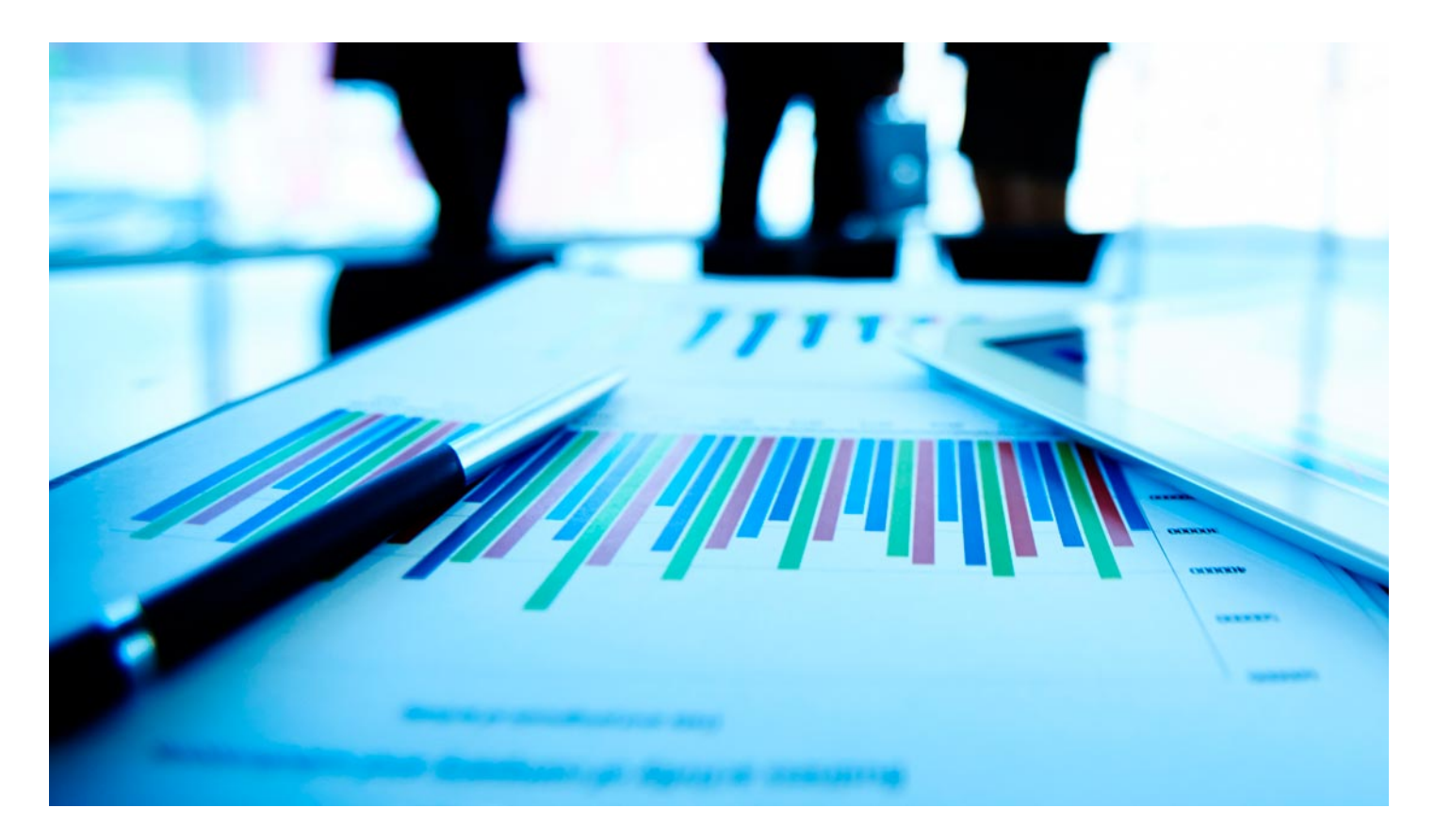

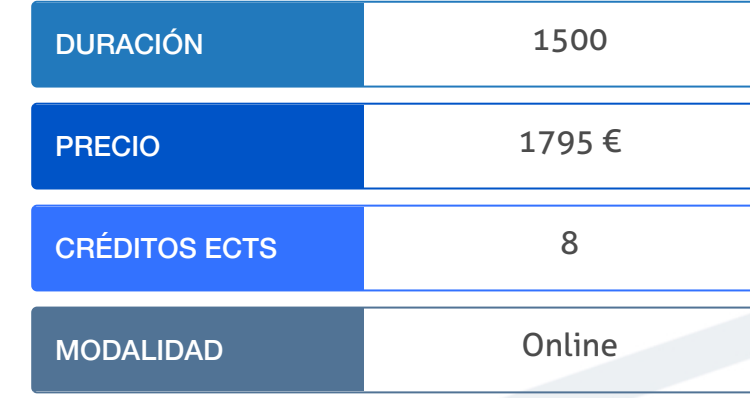

Programa de Becas / Financiación 100% Sin Intereses

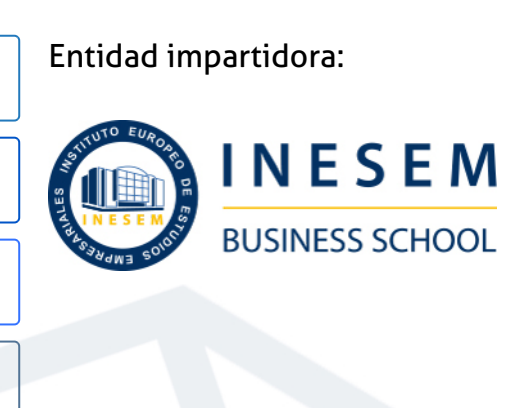

## Titulación Masters Profesionales

Doble titulación:

Empresariales (INESEM)."Enseñanza no oficial y no conducente a la

- Título Propio Master en Asistente de Dirección y Ejecutivo. Business Assistant expedido por el Instituto Europeo de Estudios obtención de un título con carácter oficial o certificado de profesionalidad."
- Título Propio Universitario en Office 2016 expedido por la Universidad Antonio de Nebrija con 8 créditos ECTS

Master en Asistente de Dirección y Ejecutivo. Business... [6] [INESEM BUSINESS SCHOOL](https://www.inesem.es/) Master en Asistente de Dirección y Ejecutivo. Business... [7] INESEM BUSINESS SCHOOL

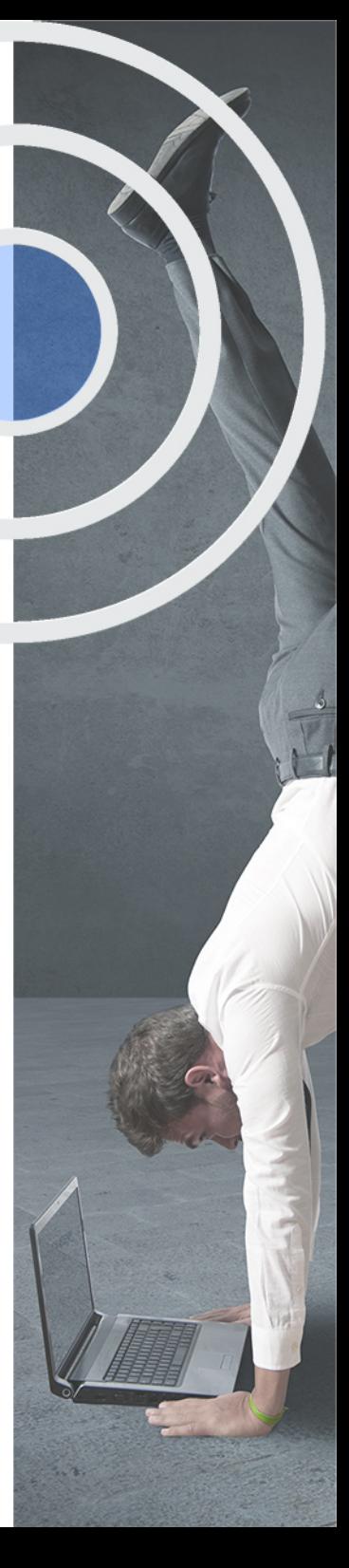

## <span id="page-4-2"></span><span id="page-4-0"></span>Resumen

El secretario/a de dirección es hoy día un profesional clave en la totalidad de las empresas. Estas necesitan personal cualificado que sea capaz de implicarse, colaborar y asumir responsabilidades para un mayor dinamismo a la empresa. Su tarea es cada vez más amplia y de mayor responsabilidad: programarla agenda del directivo, organizar y gestionar reuniones, viajes y otras actividades, y gestionar las comunicaciones de la empresa... Los estudios se caracterizan por la formación empresarial y las técnicas de secretariado más avanzadas, con el objetivo fundamental de capacitar al alumno para desarrollar las funciones laborales que le correspondan, en cualquier ámbito

## A quién va dirigido

<span id="page-4-1"></span>El Master Asistente de Dirección y Ejecutivo. Business Assistant se dirige a los titulados de las ramas de Economía y Dirección y Administración de Empresas, así como a los profesionales que ya se encuentren en el ámbito empresarial y busquen mejorar su desempeño laboral. En general, a las personas que estén interesadas en trabajar como Asistente de Dirección.

## **Objetivos**

Con el Masters Profesionales **Master en Asistente de Dirección y Ejecutivo. Business Assistant + 8 Crédito ECTS** usted alcanzará los siguientes objetivos:

- Estudiar el proceso comunicativo dentro de las organizaciones y los tipos de comunicación escrita.
- Comprender la importancia de la Web 2.0 en las Relaciones Públicas.
- Estudiar las normas generales de comportamiento y cortesía y otros elementos del Protocolo institucional.
- Profundizar en las funciones del paquete Office: Word, Excel, PowerPoint y Access.
- Estudiar las nociones básicas del nivel Upper-Intermediate B2 de inglés.

Nuestro modelo de aprendizaje se adapta a las necesidades del alumno, quién decide cómo realizar el proceso de aprendizaje a través de itinerarios formativos que permiten trabajar de forma autónoma y flexible.

Ofrecemos el contenido más actual y novedosa, respondiendo a la realidad empresarial y al entorno cambiante con una alta rigurosidad académica combinada con for-

> Ofrecemos el contenido más actual y novedosa, respondiendo a la realidad empresarial y al entorno cambiante con una alta rigurosidad académica combinada con formación práctica.

que impulsa la carrera de nuestros alumnos a través de nuestro Servicio de Orientación de Carrera Profesional permitiendo la mejora de competencias profesionales mediante

> Ofrecemos a nuestros alumnos facilidades para la realización del pago de matrículas 100% sin intereses así como un sistema de Becas para facilitar el acceso a nuestra formación.

<span id="page-5-0"></span>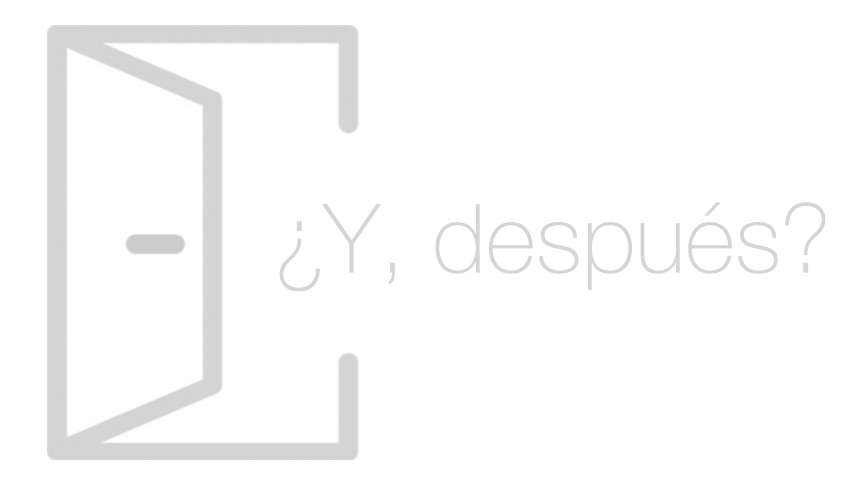

## Para qué te prepara

Este Master Asistente de Dirección y Ejecutivo. Business Assistant te prepara para la gestión integral de las funciones de cualquier directivo. Desarrollarás habilidades para la comunicación, relaciones internacionales y análisis de riesgos, para el uso de paquetes informáticos y Relaciones Públicas en la Web 2.0. Además, adquirirás nociones de lengua inglesa Upper-Intermediate B2 y sobre Protocolo institucional y empresarial.

## Salidas Laborales

Con este Master Asistente de Dirección y Ejecutivo. Business Assistant podrás optar a salidas profesionales tanto en el ámbito privado como en la gestión pública. Adquirirás conocimientos para desempeñar el papel de Asistente de Dirección, Gerente, Secretario de Dirección, Personal de Departamento de Recursos Humanos o Business Management Assistant.

## ¿Por qué elegir INESEM?

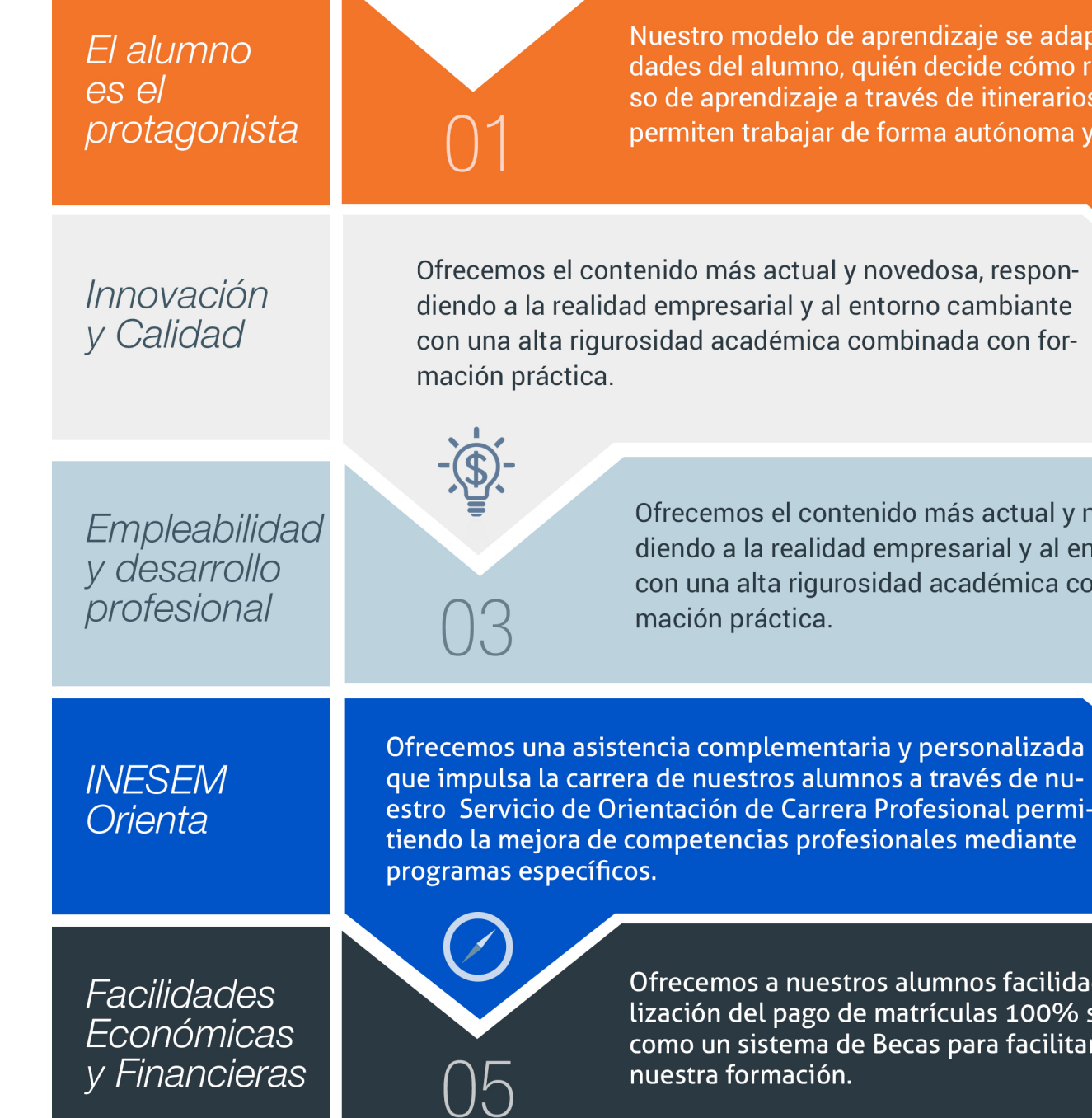

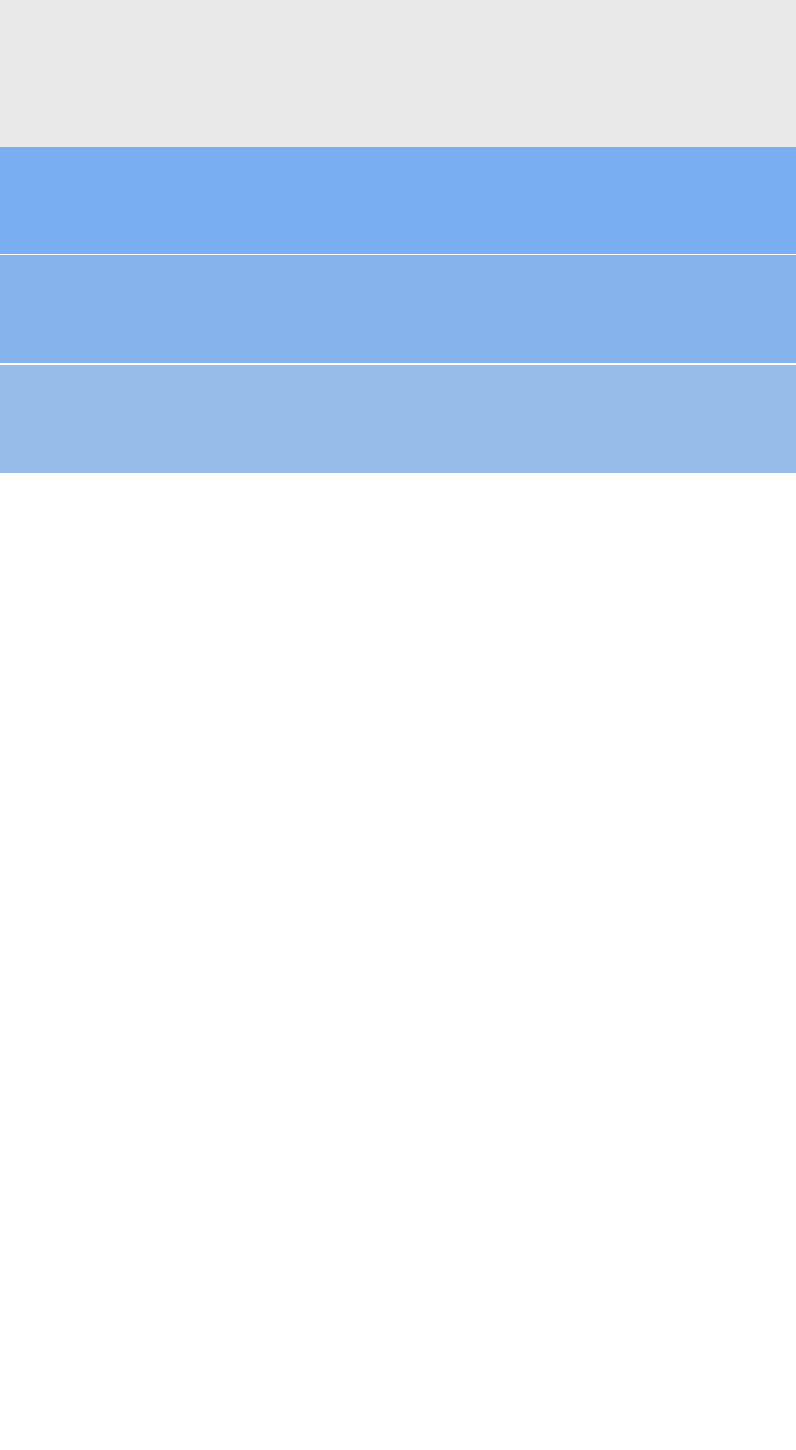

## <span id="page-6-0"></span>PROGRAMA ACADEMICO

Master en Asistente de Dirección y Ejecutivo. Business Assistant + 8 Crédito ECTS

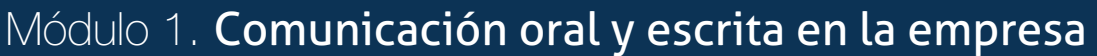

Módulo 2. Documentación y archivo

Módulo 3. Competencias profesionales y habilidades sociales del secretariado de dirección

Módulo 4. Organización y planificación empresarial

Módulo 5. Gestión del tiempo y planificación de tareas

Módulo 6. Protocolo empresarial e institucional

Módulo 7. Gestión y dirección de eventos

Módulo 8. Microsoft word 2019

Módulo 9. Microsoft excel 2019

Módulo 10. Microsoft powerpoint 2019

Módulo 11. Microsoft access 2019

Módulo 12. **Business english** 

Módulo 13. Proyecto fin de máster

## PROGRAMA ACADEMICO

Master en Asistente de Dirección y Ejecutivo. Business Assistant + 8 Crédito ECTS

## Módulo 1. **Comunicación oral y escrita en la empresa**

#### Unidad didáctica 1.

#### Habilidades para la comunicación oral

- 1. Comunicación oral
- 2. La importancia del lenguaje y el mensaje
- 3. Factores que influyen en la efectividad de la comunicación
- 4. Las técnicas de comunicación verbal

## Unidad didáctica 2.

#### La comunicación por teléfono

- 1. La expresión y la comunicación telefónica
- 2. Prestaciones del servicio telefónico
- 3. Soporte y medios técnicos
- 4. La llamada y la videoconferencia
- 5. Pautas para la realización de llamadas

#### Unidad didáctica 3. La comunicación escrita

- 1. Requisitos para la buena comunicación escrita
- 2. Técnicas de redacción
- 3. Reglas y normas gramaticales
- 4. Adquisición de vocabulario y buen uso de la gramática

#### Unidad didáctica 4.

#### Tipos de comunicación escrita

- 1. El proceso de redacción
- 2. Redacción de documentos en el seno de la empresa
- 3. Redacción de documentos para agentes externos
- 4. La carta comercial

#### Unidad didáctica 5.

#### La comunicación no verbal

- 1. Los elementos del lenguaje no verbal más destacados
- 2. Relaciones entre comunicación verbal y no verbal
- 3. La actitud para establecer relaciones humanas

## Módulo 2. **Documentación y archivo**

#### Unidad didáctica 1.

#### El archivo

- 1. Flujo documental de la empresa
- 2. Conceptos
- 3. Niveles de archivo
- 4. Clasificación de documentos
- 5. Ciclo vital de los documentos
- 6. Valor de los documentos
- 7. La seguridad en el archivo

#### Unidad didáctica 2. Tratamiento de la información

1. Métodos de ordenación: alfabética, numérica, por índice temático, cronología y toponímica

2. Sistemas de clasificación del archivo: tradicional, ordenador, microfilm Soportes de archivo

3. Inventario Características de un buen archivo

4. Archivo de puesto, departamental y corporativo La transferencia y el expurgo

5. Gestión documental informática

#### Unidad didáctica 3.

#### Normas que intervienen en el tratamiento de datos e información

1. Ética y legalidad en la recopilación de información en soportes informáticos

- 2. Normas sobre propiedad intelectual
- 3. Protección de datos de carácter personal
- 4. Procedimientos de comunicación publicitaria
- 5. Técnicas de comunicación publicitaria

## Módulo 3.

### **Competencias profesionales y habilidades sociales del secretariado de dirección**

#### Unidad didáctica 1.

#### Competencias profesionales del secretariado de dirección

- 1. Secretariado personal de dirección
- 2. Funciones del secretariado de dirección
- 3. Competencias del secretariado de dirección
- 4. Tipos de servicio del secretariado

#### Unidad didáctica 2.

#### Pautas de comportamiento asertivo en situaciones laborales

- 1. Estilos de respuesta en la interacción verbal
- 2. El comportamiento verbal
- 3. El comportamiento no verbal

4. Principales técnicas de asertividad: disco rayado, banco de niebla, aserción negativa, interrogación negativa, autorrevelación, libre información, compromiso viable

#### Unidad didáctica 3. Resolución de conflictos en el ámbito laboral

- 1. El conflicto en las relaciones de trabajo
- 2. Características de los conflictos
- 3. Tipos de conflictos: grupal, individual, normativo económico, pacífico, violento, positivo, negativo
- 4. Tratamiento de los conflictos
- 5. Identificación del conflicto
- 6. Causas y consecuencias de los conflictos
- 7. Conflictos relacionados con la tarea
- 8. Conflictos relacionados con las relaciones interpersonales
- 9. Comportamientos y señales básicas
- 10. Pautas de actuación personal como forma de solución: el diálogo
- 11. El conflicto como oportunidad de cambio

## Módulo 4.

## **Organización y planificación empresarial**

#### Unidad didáctica 1.

#### Organización de entidades empresariales

- 1. Funciones de las empresas: Clases y Jerarquía
- 2. La función administrativa: Definición y Objetivos
- 3. La estructura de la empresa: Concepto y principios de organización, (formal e informal)
- 4. Los departamentos: Descripción Tipología Criterios para la asignación de actividades
- 5. El organigrama: Descripción Objetivos Requisitos Clases Ventajas e inconvenientes

#### Unidad didáctica 2.

#### Organización personal

- 1. Objetivos
- 2. Establecer objetivos principales
- 3. Organización personal
- 4. Herramientas para la organización

## Unidad didáctica 3.

#### Técnicas de organización

- 1. Métodos de trabajo
- 2. Técnicas de organización
- 3. Delegación

4. El lugar de trabajo La oficina y los medios de organización

### Unidad didáctica 4.

#### El control del tiempo

1. Ladrones de tiempo

2. Cálculo del valor del tiempo: técnica de medición temporal del trabajo

- 3. Métodos de optimización del tiempo
- 4. Habilidades de relación intrapersonal e interpersonal

5. Uso de las aplicaciones informáticas en la gestión del tiempo

#### Unidad didáctica 5. La agenda

1. Tipos de agenda

2. Secciones de la agenda

3. Gestión de agendas

## Módulo 5. **Gestión del tiempo y planificación de tareas**

## Unidad didáctica 1.

#### Introducción a la temporalización

#### 1. Introducción

- 2. ¿Qué es el tiempo?
- 3. Contextualización histórica
- 4. El tiempo en la actualidad
- 5. Clasificación del tiempo
- 6. El tiempo como recurso de la empresa
- 7. Análisis y diagnóstico sobre el uso del tiempo

#### Unidad didáctica 2.

#### Autoconocimiento y gestión del tiempo

1. Introducción

- 2. Diferentes hábitos inadecuados
- 3. Tiempo de dedicación y tiempo de rendimiento
- 4. Cansancio y rendimiento
- 5. Influencia del entorno laboral

## Unidad didáctica 3.

#### Los ladrones del tiempo

- 1. Introducción
- 2. Interrupciones
- 3. Imprevistos
- 4. Reuniones
- 5. Papeleo

#### Unidad didáctica 4. Planificación del tiempo

- 1. Introducción
- 2. Planteamiento de los objetivos
- 3. Cómo programar el tiempo
- 4. Las TIC a nuestro servicio

#### Unidad didáctica 5. Delegación de las tareas

#### 1. Introducción

- 2. Ventajas de la delegación
- 3. Las fases de la delegación
- 4. Qué tareas delegar

#### Unidad didáctica 6.

#### Herramientas y estrategias para la organización de las reuniones

- 1. Realizar la presentación
- 2. El arte de preguntar y responder
- 3. Intervención de los participantes
- 4. Utilización de medios técnicos y audiovisuales
- 5. Cierre de la reunión
- 6. Elaboración del acta de reunión

#### Unidad didáctica 7.

#### Burnout

- 1. ¿Qué es el Burnout?
- 2. Tipos de Burnout
- 3. Fases del Burnout
- 4. Causas del Burnout
- 5. Síntomas del Burnout
- 6. Consecuencias del Burnout
- 7. Relaciones entre Estrés y Burnout

### Unidad didáctica 8.

#### La autoestima: conceptos claves para luchar contra el estrés

1. Definición de autoestima: autoestima alta, baja y su desarrollo

2. Auto-respeto

3. Cómo hacer frente a las críticas Responder a las quejas 4. Creatividad y Auto-realización en el trabajo

#### Unidad didáctica 9. Prevención y manejo del estrés laboral

- 1. Medidas de prevención e intervención
- 2. Técnicas para la prevención del estrés
- 3. Intervenciones en situaciones de crisis

## Módulo 6. **Protocolo empresarial e institucional**

## Unidad didáctica 1.

#### El protocolo

- 1. Conceptos relacionados con el ámbito protocolario
- 2. Código de conducta empresarial y protocolo
- 3. La influencia de la cultura en el protocolo
- 4. Clasificación de actos
- 5. Legislación y normas sobre protocolo
- 6. Protocolo en actos públicos no oficiales
- 7. Tipología del protocolo
- 8. El protocolo de empresa y su necesidad

#### Unidad didáctica 2. La comunicación integral en la empresa

- 1. Definición de políticas de Comunicación Integral (PCI)
- 2. Las habilidades comunicativas de los directivos
- 3. Planificación de actos públicos
- 4. La seguridad en los actos públicos

### Unidad didáctica 3.

#### Normas generales de comportamiento y cortesía

- 1. La cortesía como principio del saber estar
- 2. Protocolo de visitas en un despacho
- 3. La exactitud
- 4. La indumentaria y vestimenta apropiadas

#### Unidad didáctica 4. Invitaciones, precedencias y presidencias

- 1. Invitaciones sociales y empresariales
- 2. La importancia de la precedencia en cualquier acto
- 3. El lugar de las presidencias
- 4. La ubicación del invitado de honor
- 5. Acomodación de los invitados
- 6. Colocación de los invitados en banquetes
- 7. El saber estar en la mesa

## Unidad didáctica 5.

#### Protocolo institucional

- 1. Organización política del Estado
- 2. Las Comunidades Autónomas
- 3. Títulos nobiliarios
- 4. Los tratamientos honoríficos
- 5. Orígenes y tipos de condecoraciones

#### Unidad didáctica 6. El protocolo en la empresa

- 1. ¿Por qué se necesita un protocolo de empresa? 2. Asistencia de los invitados a los actos
- 3. Concepto y clasificación de reuniones de negocios
- 4. Agasajos a hora de negociar
- 5. Exhibiciones comerciales
- 6. Acto de inauguración de empresa
- 7. Organización de visitas a empresa
- 8. Entrega de distinciones empresariales
- 9. Planificación de viajes de negocios
- 10. Negociación y reuniones con delegaciones

## Módulo 7. **Gestión y dirección de eventos**

#### Unidad didáctica 1.

#### Los eventos, su tipología y su mercado

1. Tipología de reuniones y eventos: congresos, convenciones, viajes de incentivo, exposiciones y ferias, eventos deportivos y otros

2. El concepto de evento

3. El mercado de eventos. Los promotores de eventos. Participantes y acompañantes

4. La gestión de eventos como función emisora y como función receptora

#### Unidad didáctica 2.

#### Organización de eventos (i)

1. Tipología de ferias

- 2. Formas de composición organizativa de las ferias
- 3. Organización de un recinto ferial
- 4. Gestión operativa de un Certamen ferial

#### Unidad didáctica 3. Organización de eventos feriales (ii)

- 1. Oferta y demanda de eventos feriales
- 2. Marketing y comunicación ferial
- 3. Comercialización del evento

#### Unidad didáctica 4. Organización de congresos (i)

#### 1. Precongreso

2. El congreso: días previos y celebración

- 3. La candidatura
- 4. El Comité Organizador
- 5. Definición del Congreso
- 6. Naturaleza del Congreso
- 7. Objetivos
- 8. PARTICIPANTES
- 9. Elección de sede y fechas
- 10. La imagen
- 11. Medios
- 12. Comité de honor

### Unidad didáctica 5.

#### Organización de congresos (ii)

- 1. Las Secretarías del Congreso
- 2. Financiación del Congreso
- 3. Postcongreso

### Unidad didáctica 6.

Diseño y planificación de un evento deportivo (i)

1. Esquema general de la organización y gestión de un evento deportivo 2. Estrategia de Marketing 3. Elaboración de Presupuestos 4. Creación del Comité de dirección y coordinación

#### Unidad didáctica 7.

#### Diseño y planificación de un evento deportivo (ii)

- 1. Planificación estratégica 2. Fases de la planificación estratégica 3. Planificación deportiva 4. Tipos de planificaciones 5. Proceso planificador 6. La gestión deportiva 7. Punto de encuentro entre oferta y demanda 8. El proyecto deportivo
- 9. Dirección de proyectos deportivos

#### Unidad didáctica 8.

#### Beneficios de la organización de un evento deportivo

#### 1. Introducción

- 2. Beneficios socioeconómicos fundamentales
- 3. Beneficios sociopolíticos

4. Repercusión de la imagen de las ciudades y los países y el impacto sobre el turismo de los grandes eventos

#### Unidad didáctica 9.

#### Patrocinio de eventos: el patrocinio de un evento deportivo

#### 1. Introducción

- 2. El patrocinio deportivo en España
- 3. Las posibilidades publicitarias de los eventos deportivos
- 4. La preparación de una oferta de patrocinio
- 5. Intereses y exigencias de los patrocinadores

### Unidad didáctica 10.

#### Recursos organizativos de eventos culturales

1. Técnicas de organización para el desarrollo de eventos culturales

2. Técnicas de organización de las distintas funciones relacionadas con la puesta en marcha y finalización del evento cultural

3. Técnicas de recogida de información

4. Elaboración de plantillas para la organización del evento cultural donde se desglosen y planifiquen las funciones requeridas

5. Aplicación de los diferentes instrumentos para recopilar información

6. Inventarios

7. Relaciones de infraestructuras de espacios culturales

#### Unidad didáctica 11. Recursos humanos y financieros

1. Elementos que conforman la gestión de recursos humanos

- 2. Mecanismos de colaboración con responsables de cultura
- 3. Procedimientos para el diseño de presupuestos públicos: conocimiento, aplicación y bases de ejecución
- 4. Sistemas de gestión y organización de los recursos disponibles para optimizar costes

5. ANEXO. EJEMPLO PRÁCTICO DE PLANIFICACIÓN DE EVENTOS

- 6. ¿Por qué organizamos un evento?
- 7. Planificación y Organización del Evento
- 8. Formato del evento y Público objetivo
- 9. Presupuesto y programación
- 10. Destino y lugar de celebración

## Módulo 8. **Microsoft word 2019**

#### Unidad didáctica 1. Word

- 1. Introducción a Word
- 2. La ventana de Word
- 3. Presentación de la vista Backstage
- 4. Ayuda en Office

#### Unidad didáctica 2.

#### La cinta de opciones

1. Presentación de la Cinta de opciones 2. La ficha de Inicio

- 3. La Ficha Insertar
- 4. La Ficha Diseño de Página
- 5. La Ficha Referencias
- 6. La Ficha Correspondencia
- 7. La Ficha Revisar
- 8. La Ficha Vista
- 9. La ficha complementos
- 10. La Ficha Programador

#### Unidad didáctica 3.

#### Tareas básicas para manejar archivos

- 1. Crear un documento
- 2. Abrir un documento
- 3. Guardar un documento
- 4. Cerrar un documento
- 5. Crear una plantilla
- 6. Blogs en Word 2019
- 7. Desplazamiento por documento
- 8. Acercar o alejar un documento
- 9. Mostrar u ocultar marcas de formato

#### Unidad didáctica 4.

#### Trabajar con texto

- 1. Comenzar a trabajar con texto
- 2. Seleccionar texto
- 3. Mover, copiar, cortar y pegar
- 4. Buscar y reemplazar

#### Unidad didáctica 5. Ortografía y gramática

- 1. Corrector ortográfico y gramatical
- 2. Leer en voz alta
- 3. Diccionario de sinónimos
- 4. Traducir texto a otro idioma

## Unidad didáctica 6.

#### Formato y estilo de un documento

- 1. Márgenes de página
- 2. Seleccionar la orientación de la página
- 3. Seleccionar tamaño del papel
- 4. Escribir en columnas
- 5. Encabezado, pie y número de página
- 6. Formato de texto
- 7. Estilo de texto
- 8. Párrafos
- 9. Tabulaciones
- 10. Numeración y viñetas
- 11. Bordes y sombreados
- 12. Insertar una portada

#### Unidad didáctica 7. Otros elementos útiles

1. Otros elementos 2. Crear índices de contenido 3. Escribir notas al pie 4. Investigación 5. Citas y Bibliografías 6. Crear títulos específicos 7. Crear índice 8. Crear sobres y etiquetas 9. Proteger documentos

#### Unidad didáctica 8. Trabajar con tablas

- 1. Creación de una tabla 2. Eliminación de una tabla 3. Mover y cambiar el tamaño de una tabla
- 4. Dividir una tabla en dos
- 5. Propiedades
- 6. Fichas contextuales
- 7. Los elementos que la componen
- 8. Formatos: bordes y sombreados

#### Unidad didáctica 9. Trabajar con ilustraciones

1. Trabajar con ilustraciones 2. Insertar una imagen 3. Ficha formato de la imagen 4. Modificar una imagen 5. Ficha formato de forma 6. Crear un dibujo 7. Modificar un dibujo 8. Insertar una captura 9. Ajustar texto 10. Iconos 11. Modelo 3D 12. SmartArt 13. Gráficos

#### Unidad didáctica 10.

#### Vista e impresión de un documento

- 1. La vista preliminar
- 2. Vistas de un documento
- 3. Opciones de la impresión
- 4. Cancelar la impresión

## Módulo 9. **Microsoft excel 2019**

#### Unidad didáctica 1.

#### El entorno de excel y la cinta de opciones

1. Conceptos Generales

2. El Entorno de Excel

3. Guardar y Abrir Documentos

#### Unidad didáctica 2.

#### Tareas básicas al trabajar con datos

- 1. Trabajar con datos
- 2. Primeros Pasos
- 3. La introducción de datos
- 4. Insertar, eliminar y mover
- 5. Deshacer y rehacer
- 6. Revisión ortográfica

#### Unidad didáctica 3. Formatos básicos y condicionales

- 1. Presentación de los datos 2. Formato de los Títulos
- 3. Fondo
- 4. Formato condicional
- 5. Estilos y Temas
- 6. Proteger la hoja

#### Unidad didáctica 4. Trabajar con fórmulas i

1. Introducción a las fórmulas 2. ¿Qué es una fórmula? 3. Cálculos Automáticos 4. Ediciones de fórmulas 5. Nombres y títulos

#### Unidad didáctica 5. Trabajar con fórmulas ii funciones

#### 1. Introducción a las funciones

- 2. ¿Qué es una función?
- 3. Introducción de funciones
- 4. Categorías de funciones

#### Unidad didáctica 6.

#### Imprimir y compartir hojas de cálculo

- 1. Impresión o publicación
- 2. Impresión
- 3. Publicación

#### Unidad didáctica 7.

#### Representación gráfica de los datos

1. Crear un Gráfico

2. Personalización del Gráfico

#### Unidad didáctica 8.

#### Trabajar con datos distribuidos en varias hojas

- 1. Datos en varias hojas
- 2. Prototipo de factura
- 3. Referencias 3D
- 4. Gestión de las hojas de un libro
- 5. Referencias a otros libros

#### Unidad didáctica 9.

#### Listas y tablas de datos

- 1. Introducción de datos
- 2. Ordenar y Agrupar datos
- 3. Filtrado de datos
- 4. Tablas de datos

#### Unidad didáctica 10.

#### Cómo grabar y usar los macros

- 1. Introducción a las macros
- 2. ¿Qué es un macro?
- 3. Introducir secuencias de días
- 4. Asociar una macro a un botón
- 5. Definir nuevas funciones
- 6. Macros y seguridad

#### Unidad didáctica 11. Personalizar el entorno de excel

1. Otros elementos del entorno de excel

- 2. Barra de herramientas de acceso rápido
- 3. La Cinta de opciones
- 4. La barra de estado
- 5. Opciones de entorno

## Módulo 10. **Microsoft powerpoint 2019**

#### Unidad didáctica 1. La interfaz de powerpoint

- 1. Introducción a PowerPoint
- 2. La ventana de PowerPoint
- 3. La cinta de opciones
- 4. Los paneles del área de trabajo
- 5. Las diferentes vistas
- 6. Ficha Archivo
- 7. Opciones de PowerPoint

#### Unidad didáctica 2. Ficha inicio

- 1. Grupo Diapositivas
- 2. El Menú Contextual
- 3. Grupo Portapapeles
- 4. Grupo Fuente
- 5. Grupo Párrafo
- 6. Grupo Edición

## Unidad didáctica 3.

#### Ficha revisar

- 1. Grupo Revisión
- 2. Grupo Idioma
- 3. Grupo Comentarios

## Unidad didáctica 4.

#### Ficha diseño

- 1. Grupo Personalizar
- 2. Grupo Temas
- 3. Formato del fondo

#### Unidad didáctica 5. Ficha insertar: textos y símbolos

- 1. Grupo Texto
- 2. Cuadro de texto
- 3. WordArt
- 4. Objeto
- 5. Grupo Símbolos

## Unidad didáctica 6.

#### Ficha insertar: imágenes y gráficos

- 1. Insertar Imagen
- 2. Grupo Organizar
- 3. Imágenes en Línea
- 4. Captura
- 5. Ilustraciones

## Unidad didáctica 7.

#### Audio y videos

- 1. Agregar un vídeo
- 2. Editar un vídeo
- 3. Agregar un clip de audio
- 4. Editar clip de audio
- 5. Convertir una presentación en un vídeo

#### Unidad didáctica 8. Animaciones y transiciones

1. Animaciones y transiciones 2. Agregar Animación 3. Agregar Transición

#### Unidad didáctica 9.

#### Presentación con diapositivas

1. Iniciar Presentación con Diapositivas 2. Presentación Personalizada 3. Configuración de la Presentación

#### Unidad didáctica 10.

#### Unidad didáctica 5. **Consultas**

#### Guardar y enviar

1. Imprimir 2. Información 3. Enviar mediante correo electrónico 4. Crear un documento PDF/XPS 5. Crear un vídeo

- 6. Empaquetar presentación para CD
- 7. Crear documentos

## Módulo 11. **Microsoft access 2019**

#### Unidad didáctica 1.

Funciones básicas para manejar archivos

- 1. Crear una nueva base de datos de Access
- 2. Elementos de una base de datos Access
- 3. Interfaz de usuario de Access 2019
- 4. Utilizar la ayuda de Access 2019

#### Unidad didáctica 2.

#### Interfaz de access 2019

- 1. Vista hoja de datos
- 2. Vista Diseño
- 3. Propiedades de la tabla

#### Unidad didáctica 3.

#### Base de datos

- 1. Diseñar una base de datos
- 2. Crear nuestra base de datos
- 3. Crear tablas

#### Unidad didáctica 4. Tablas

- 1. Introducir datos en las tablas
- 2. Modificar la estructura de la base de datos
- 3. Clave principal e índices
- 4. Valores predeterminados
- 5. Relaciones e integridad referencial
- 6. Copiar tablas
- 7. Eliminar tablas

- 1. Introducción a consultas
- 2. La Vista Hoja de datos de consulta
- 3. La Vista Diseño de una consulta
- 4. Estructura básica de las consultas
- 5. Crear consultas

#### Unidad didáctica 6. Formularios

- 1. Qué son los formularios
- 2. Crear un formulario
- 3. Tipos de formularios
- 4. Controles de formulario
- 5. Modificar formularios

#### Unidad didáctica 7.

#### Informes

- 1. Introducción a informes
- 2. Utilizar los informes
- 3. Vistas de los informes
- 4. Secciones y propiedades
- 5. Diseñar el informe
- 6. Crear informes con asistentes
- 7. Crear un informe en un clic

#### Unidad didáctica 8. Macros

1. Qué son las macros 2. La Vista Diseño de las Macros 3. Crear macros independientes 4. Crear macros incrustadas en formularios e informes 5. Crear una macro de datos 6. Modificar acciones y bloques lógicos 7. Macros condicionales 8. Ejecutar macros 9. Tipos de eventos 10. Depurar macros

#### Unidad didáctica 9.

#### Módulos

- 1. Qué son los módulos
- 2. Tipos de módulos y procedimientos
- 3. Crear un módulo
- 4. Depuración de módulos
- 5. Depuración de procedimientos

## Módulo 12. **Business english**

#### Unidad didáctica 1. Looking for a job

- 1. Listening: At the careers service
- 2. Reading: Jobs advertisements
- 3. Grammar review: Present tenses
- 4. Speaking: Introducing yourself
- 5. Writing: A CV
- 6. Vocabulary

#### Unidad didáctica 2.

#### You got an interview

1. Listening: A job interview

2. Reading: Job swap

- 3. Grammar review: Past tenses
- 4. Speaking: Talking about your previous experience
- 5. Writing: A cover letter
- 6. Vocabulary

#### Unidad didáctica 3. At the office

- 1. Listening: Welcome to the office
- 2. Reading: How to communicate our ideas at the office
- 3. Grammar review: Future
- 4. Speaking: Promoting your company
- 5. Writing: A business report
- 6. Vocabulary

#### Unidad didáctica 4.

#### Business communication

- 1. Listening: Setting an appointment
- 2. Reading: Persuasion in business communication
- 3. Grammar review: Comparative and superlative forms of adjectives
- 4. Speaking: A formal conversation or meeting
- 5. Writing: An email asking for a meeting
- 6. Vocabulary

#### Unidad didáctica 5.

#### Meeting management

- 1. Listening: A good meeting
- 2. Reading: Negotiating
- 3. Grammar review: Conditional
- 4. Speaking: How to be an active participant in meetings
- 5. Writing: A meeting minutes
- 6. Vocabulary

### Unidad didáctica 6.

#### Dealing with customers

- 1. Listening: Placing an order
- 2. Reading: Complaints
- 3. Grammar review: Modal verbs for the present and the future
- 4. Speaking: How to interrupt politely
- 5. Writing: An email offering an apology
- 6. Vocabulary

#### Unidad didáctica 7.

#### Let's start up!

- 1. Listening: Presenting your idea to investors
- 2. Reading: Pieces of advice for entrepreneurs
- 3. Grammar review: Modal verbs for the past
- 4. Speaking: Product presentation
- 5. Writing: A letter of enquiry
- 6. Vocabulary

#### Unidad didáctica 8. Working in a foreign country

1. Listening: International business 2. Reading: Challenges and opportunities of multiculturalism 3. Grammar review: Verbs followed by infinitive or gerund 4. Speaking: Where would you like to work abroad? 5. Writing: A recommendation letter 6. Vocabulary

#### Unidad didáctica 9.

#### Business trips

- 1. Listening: Arranging a business trip
- 2. Reading: Top business destinations
- 3. Grammar review: The passive
- 4. Speaking: Dealing with problems
- 5. Writing: A review
- 6. Vocabulary

#### Unidad didáctica 10. Business and the environment

- 1. Listening: What's a green business?
- 2. Reading: Suitable business
- 3. Grammar review: Causative have
- 4. Speaking: Suggestions
- 5. Writing: A proposal
- 6. Vocabulary

#### Unidad didáctica 11.

#### E-commerce

- 1. Listening: The rise of E-commerce
- 2. Reading: Electronic payment
- 3. Grammar review: Relative clauses
- 4. Speaking: A presentation
- 5. Writing: An email dealing with a refund request
- 6. Vocabulary

#### Unidad didáctica 12. Socialising at work

- 1. Listening: Talking with the colleagues at the office
- 2. Reading: Some team building activities
- 3. Grammar review: Reported speech
- 4. Speaking: Small talk
- 5. Writing: An invitation to a social event
- 6. Vocabulary

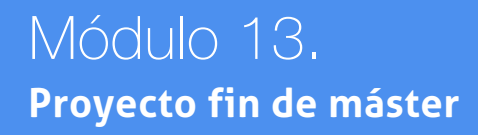

## <span id="page-22-0"></span>metodología de aprendizaje

La configuración del modelo pedagógico por el que apuesta INESEM, requiere del uso de herramientas que favorezcan la colaboración y divulgación de ideas, opiniones y la creación de redes de conocimiento más colaborativo y social donde los alumnos complementan la formación recibida a través de los canales formales establecidos.

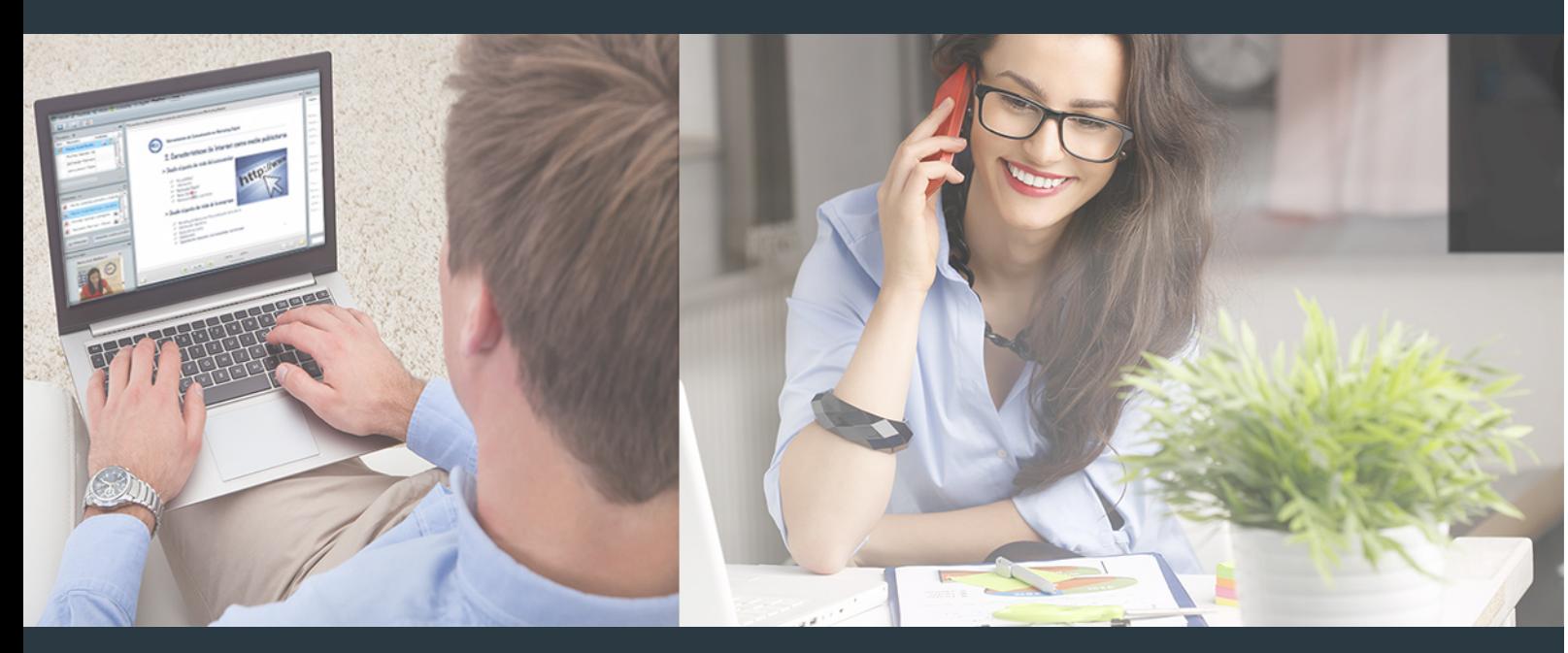

Nuestro sistema de aprendizaje se fundamenta en *cinco* pilares que facilitan el estudio y el desarrollo de competencias y aptitudes de nuestros alumnos a través de los siguientes entornos:

## Secretaría

Sistema que comunica al alumno directamente con nuestro asistente virtual permitiendo realizar un seguimiento personal de todos sus trámites administrativos.

## Revista Digital

Espacio de actualidad donde encontrar publicaciones relacionadas con su área de formación. Un excelente grupo de colabradores v redactores, tanto internos como externos. que aportan una dosis de su conocimiento y experiencia a esta red colaborativa de información.

## pilares del Webinars método

Comunidad

## Webinars

Píldoras formativas mediante el formato audiovisual para complementar los itinerarios formativos y una práctica que acerca a nuestros alumnos a la realidad empresarial.

## **Campus Virtual**

Entorno Personal de Aprendizaje que permite gestionar al alumno su itinerario formativo, accediendo a multitud de recursos complementarios que enriquecen el proceso formativo así como la interiorización de conocimientos gracias a una formación práctica, social y colaborativa.

#### Comunidad

Espacio de encuentro que pemite el contacto de alumnos del mismo campo para la creación de vínculos profesionales. Un punto de intercambio de información, sugerecias y experiencias de miles de usuarios.

Con nuestra metodología de aprendizaje online, el alumno comienza su andadura en INESEM Business School a través de un campus virtual diseñado exclusivamente para desarrollar el itinerario formativo con el objetivo de mejorar su perfil profesional. El alumno debe avanzar de manera autónoma a lo largo de las diferentes unidades didácticas así como realizar las actividades y autoevaluaciones correspondientes.

El equipo docente y un tutor especializado harán un seguimiento exhaustivo, evaluando todos los progresos del alumno así como estableciendo una línea abierta para la resolución de consultas.

## <span id="page-23-0"></span>SERVICIO DE **Orientación** de Carrera

Nuestro objetivo es el asesoramiento para el desarrollo de tu carrera profesional. Pretendemos capacitar a nuestros alumnos para su adecuada adaptación al mercado de trabajo facilitándole su integración en el mismo. Somos el aliado ideal para tu crecimiento profesional, aportando las capacidades necesarias con las que afrontar los desafíos que se presenten en tu vida laboral y alcanzar el éxito profesional. Gracias a nuestro Departamento de Orientación de Carrera se gestionan más de 500 convenios con empresas, lo que nos permite contar con una plataforma propia de empleo que avala la continuidad de la formación y donde cada día surgen nuevas oportunidades de empleo. Nuestra bolsa de empleo te abre las puertas hacia tu futuro laboral.

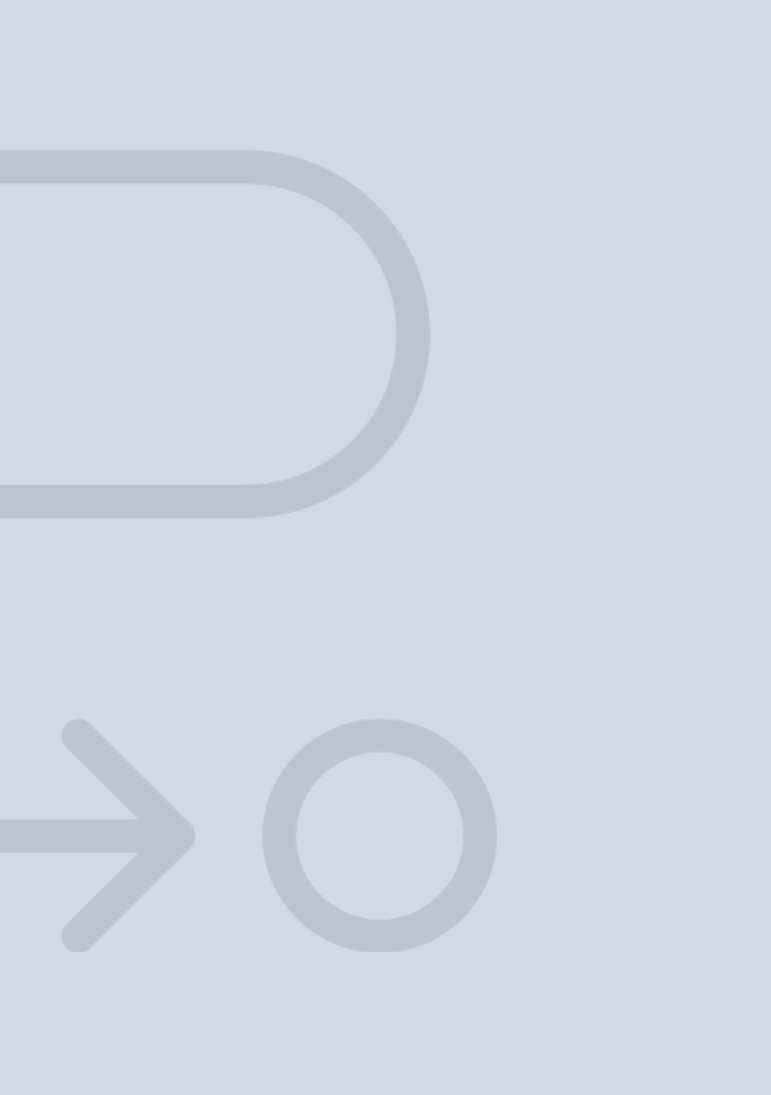

En INESEM

Ofrecemos a nuestros alumnos **facilidades** económicas y financieras para la realización del pago de matrículas,

## <span id="page-24-0"></span>Financiación y becas

todo ello 100% sin intereses. INESEM continúa ampliando su programa de becas para acercar y posibilitar el aprendizaje continuo al máximo número de personas. Con el fin de adaptarnos a las necesidades de todos los perfiles que componen nuestro alumnado.

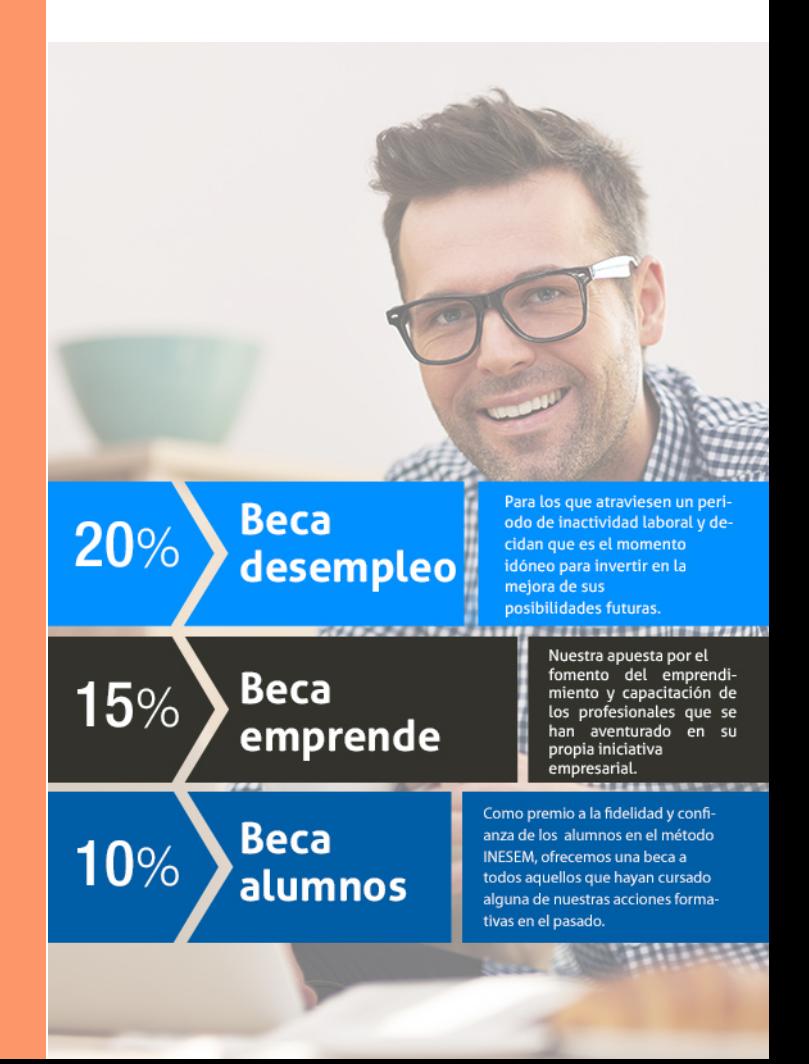

Master en Asistente de Dirección y Ejecutivo. Business… [ 51 ] [INESEM BUSINESS SCHOOL](https://www.inesem.es/)

# Masters Profesionales

Master en Asistente de Dirección y Ejecutivo. Business Assistant + 8 Crédito ECTS

## *Impulsamos tu carrera profesional*

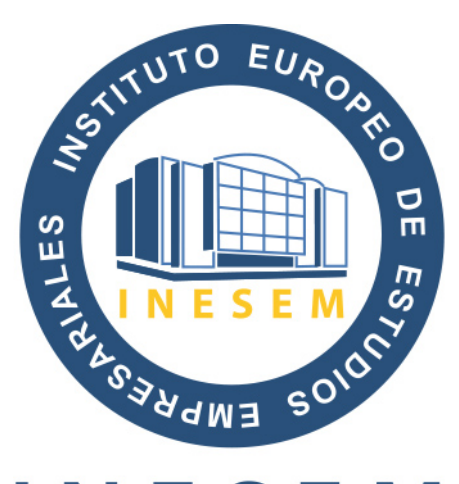

## **INESEM**

### **BUSINESS SCHOOL**

# www.inesem.es

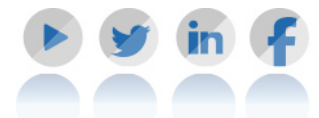

**958 05 02 05** formacion@inesem.es  $\vert$  Gestionamos acuerdos con más de 2000

empresas y tramitamos más de 500 ofertas profesionales al año.

Facilitamos la incorporación y el desarrollo de los alumnos en el mercado laboral a lo largo de toda su carrera profesional.